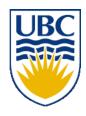

# University of British Columbia CPSC 314 Computer Graphics Jan-Apr 2013

Tamara Munzner

**Hidden Surfaces** 

http://www.ugrad.cs.ubc.ca/~cs314/Vjan2013

#### Clarification: Blinn-Phong Model

- only change vs Phong model is to have the specular calculation to use  $(h \bullet n)$  instead of  $(v \bullet r)$
- full Blinn-Phong lighting model equation has ambient, diffuse, specular terms

$$\mathbf{I}_{\text{total}} = \mathbf{k}_{\mathbf{a}} \mathbf{I}_{\text{ambient}} + \sum_{i=1}^{\# lights} \mathbf{I}_{\mathbf{i}} (\mathbf{k}_{\mathbf{d}} (\mathbf{n} \cdot \mathbf{l}_{\mathbf{i}}) + \mathbf{k}_{\mathbf{s}} (\mathbf{n} \cdot \mathbf{h}_{\mathbf{i}})^{n_{shiny}})$$

just like full Phong model equation

$$\mathbf{I}_{\text{total}} = \mathbf{k}_{\mathbf{a}} \mathbf{I}_{\text{ambient}} + \sum_{i=1}^{\# lights} \mathbf{I}_{\mathbf{i}} (\mathbf{k}_{\mathbf{d}} (\mathbf{n} \cdot \mathbf{l}_{\mathbf{i}}) + \mathbf{k}_{\mathbf{s}} (\mathbf{v} \cdot \mathbf{r}_{\mathbf{i}})^{n_{shiny}})$$

#### Reading for Hidden Surfaces

- FCG Sect 8.2.3 Z-Buffer
- FCG Sect 12.4 BSP Trees
  - (8.1, 8.2 2<sup>nd</sup> ed)
- FCG Sect 3.4 Alpha Compositing
  - (N/A 2<sup>nd</sup> ed)

#### **Hidden Surface Removal**

#### **Occlusion**

 for most interesting scenes, some polygons overlap

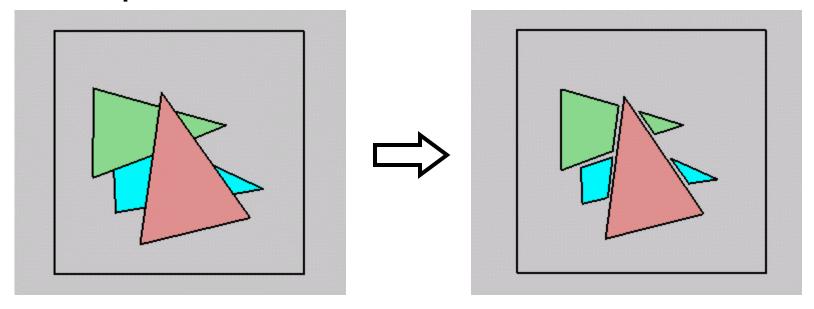

 to render the correct image, we need to determine which polygons occlude which

#### Painter's Algorithm

 simple: render the polygons from back to front, "painting over" previous polygons

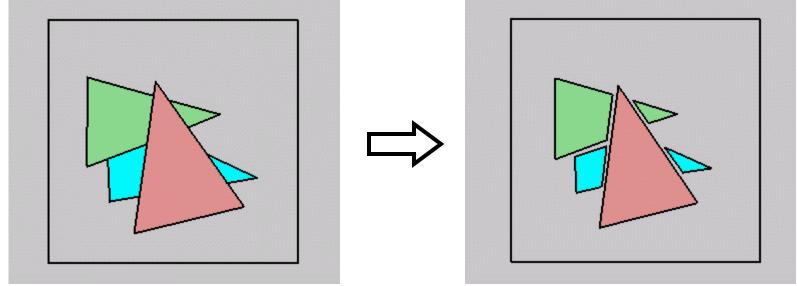

- draw blue, then green, then orange
- will this work in the general case?

#### Painter's Algorithm: Problems

- intersecting polygons present a problem
- even non-intersecting polygons can form a cycle with no valid visibility order:

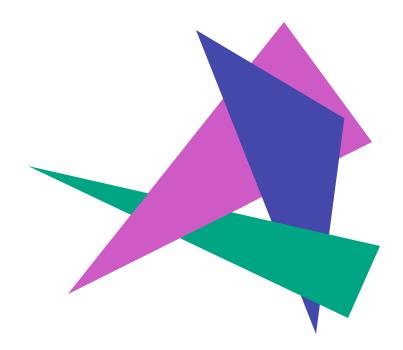

#### **Analytic Visibility Algorithms**

 early visibility algorithms computed the set of visible polygon fragments directly, then rendered the fragments to a display:

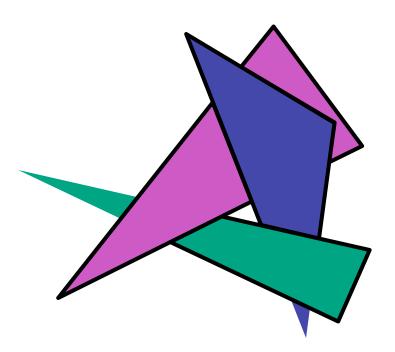

#### **Analytic Visibility Algorithms**

- what is the minimum worst-case cost of computing the fragments for a scene composed of n polygons?
- answer:
   O(n<sup>2</sup>)

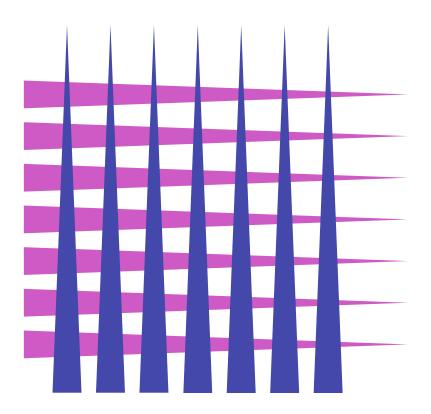

#### **Analytic Visibility Algorithms**

- so, for about a decade (late 60s to late 70s) there was intense interest in finding efficient algorithms for hidden surface removal
- we'll talk about one:
  - Binary Space Partition (BSP) Trees

#### **Binary Space Partition Trees (1979)**

- BSP Tree: partition space with binary tree of planes
  - idea: divide space recursively into half-spaces by choosing splitting planes that separate objects in scene
  - preprocessing: create binary tree of planes
  - runtime: correctly traversing this tree enumerates objects from back to front

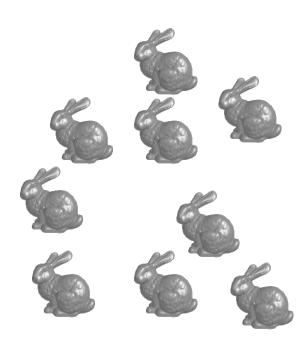

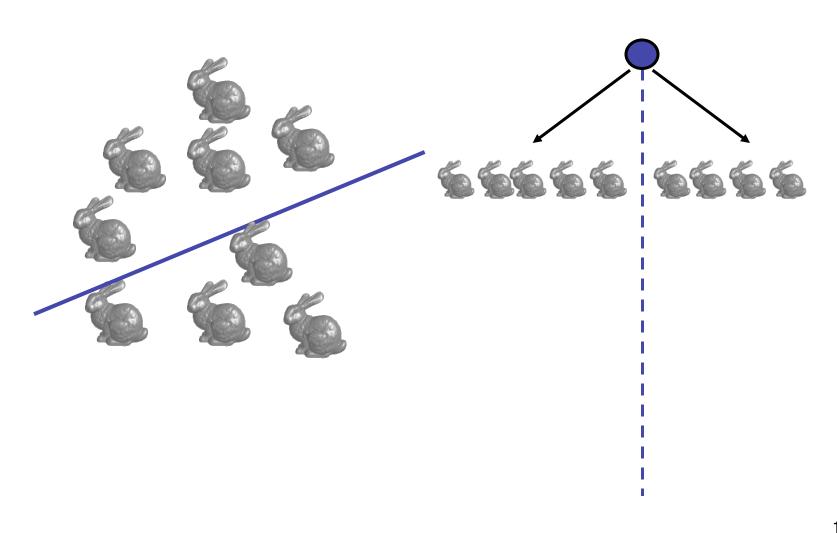

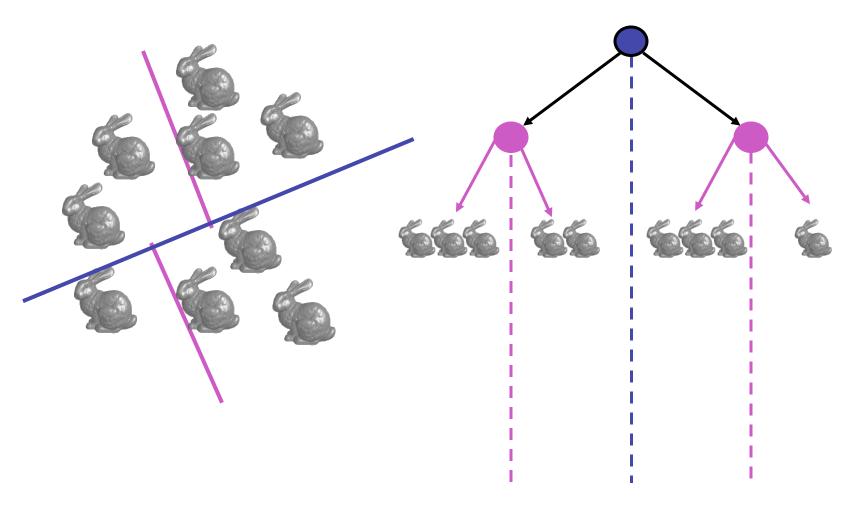

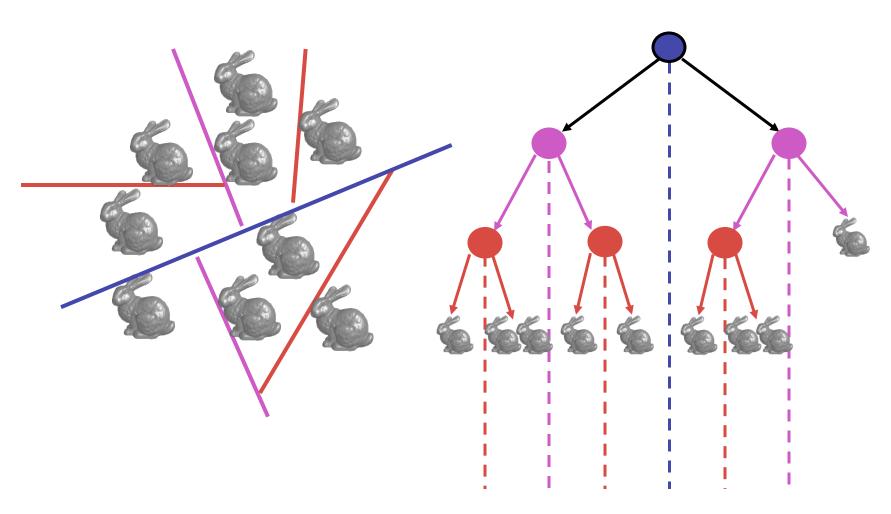

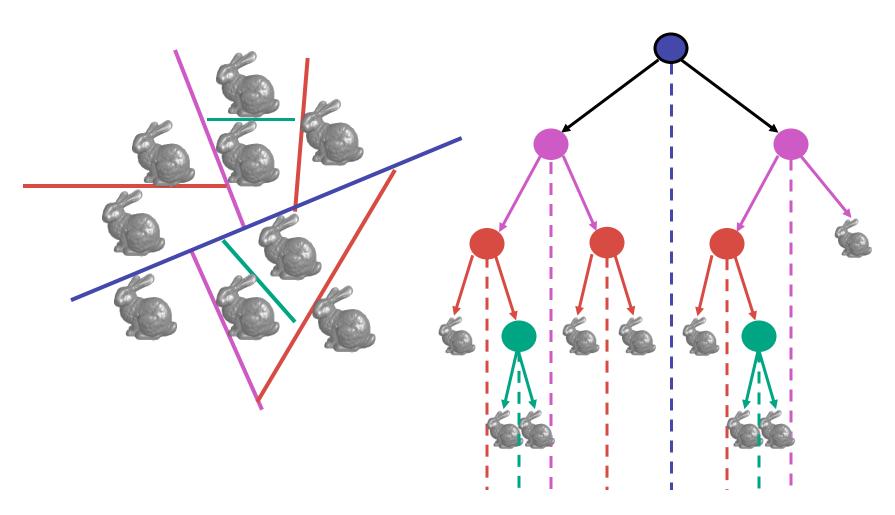

#### **Splitting Objects**

- no bunnies were harmed in previous example
- but what if a splitting plane passes through an object?
  - split the object; give half to each node

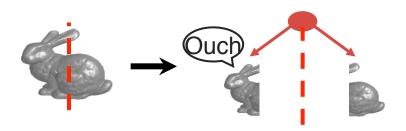

#### **Traversing BSP Trees**

- tree creation independent of viewpoint
  - preprocessing step
- tree traversal uses viewpoint
  - runtime, happens for many different viewpoints
- each plane divides world into near and far
  - for given viewpoint, decide which side is near and which is far
    - check which side of plane viewpoint is on independently for each tree vertex
    - tree traversal differs depending on viewpoint!
  - recursive algorithm
    - recurse on far side
    - draw object
    - recurse on near side

#### **Traversing BSP Trees**

query: given a viewpoint, produce an ordered list of (possibly split) objects from back to front:

```
renderBSP(BSPtree *T)
 BSPtree *near, *far;
 if (eye on left side of T->plane)
     near = T->left; far = T->right;
 else
     near = T->right; far = T->left;
 renderBSP(far);
 if (T is a leaf node)
     renderObject(T)
  renderBSP(near);
```

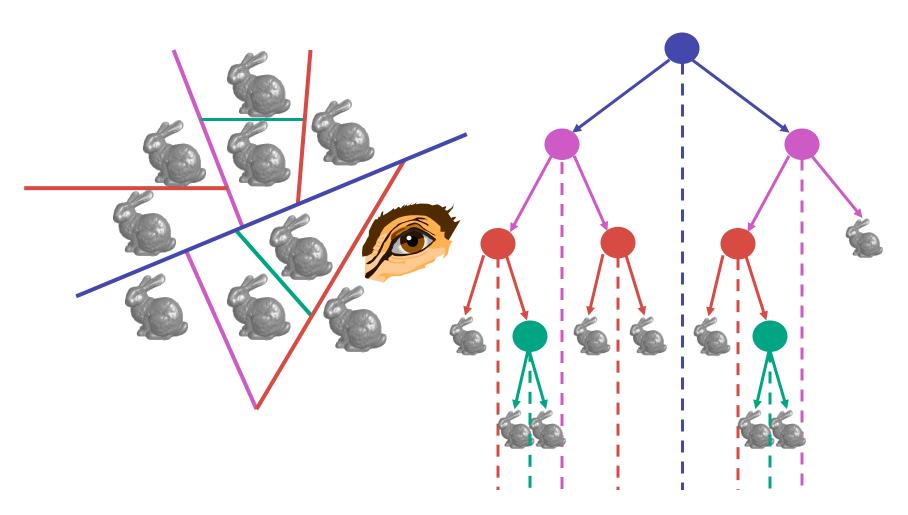

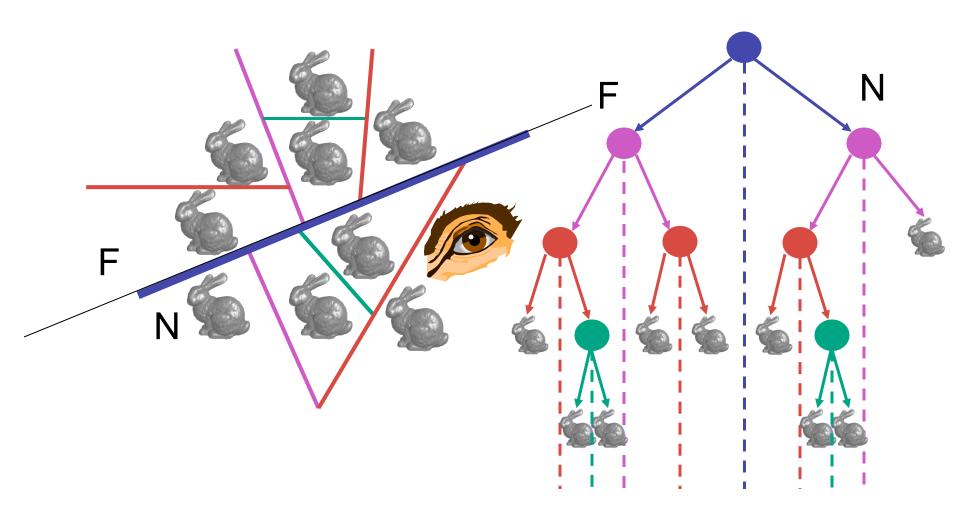

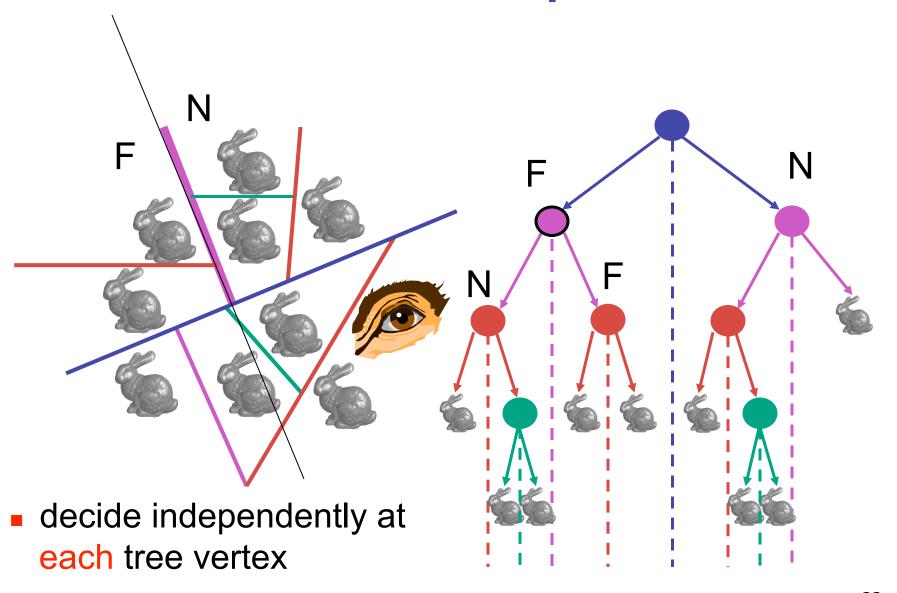

not just left or right child!

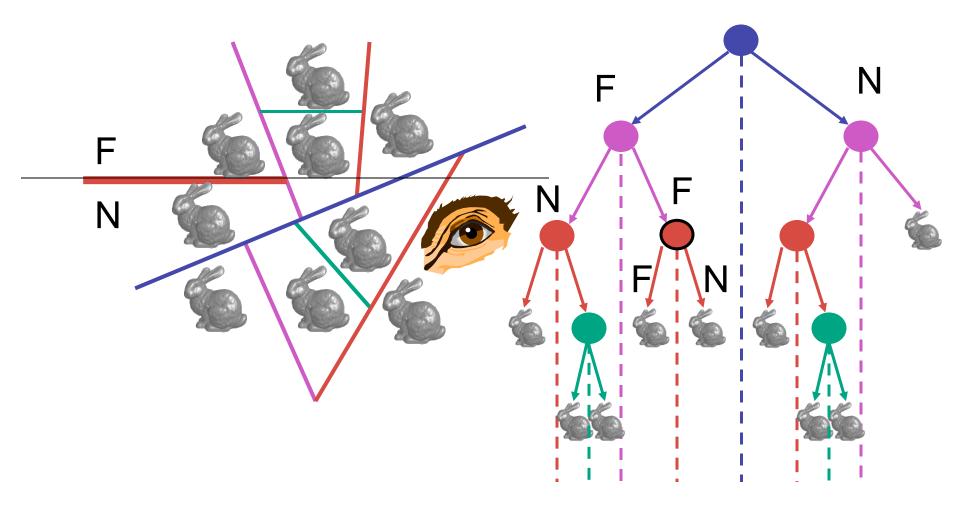

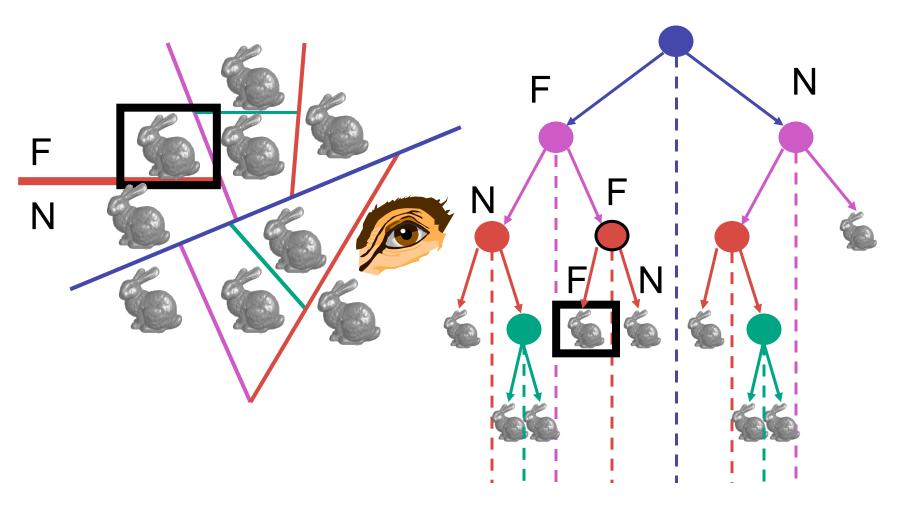

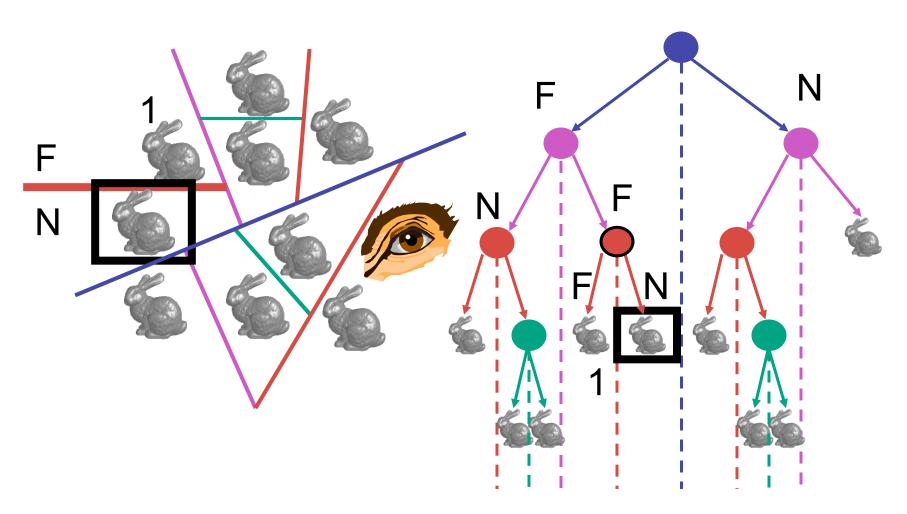

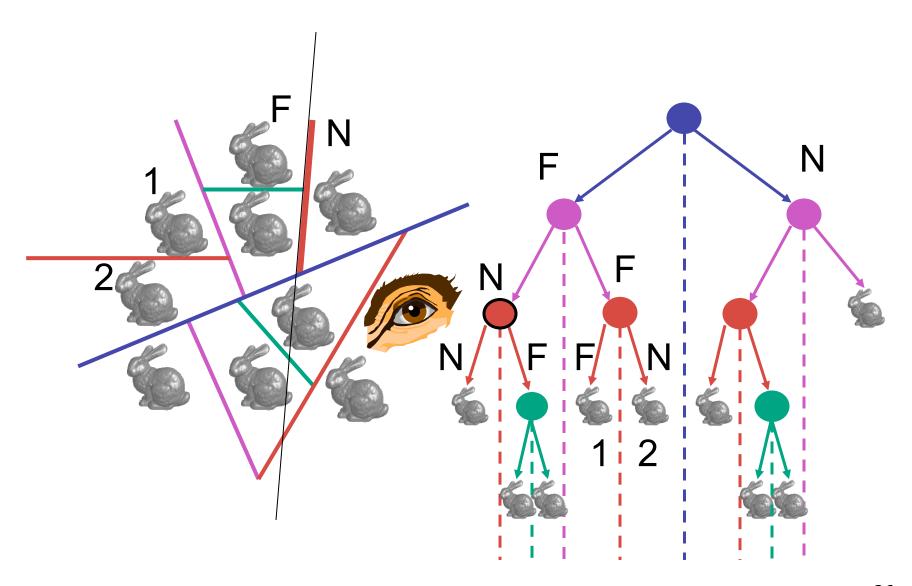

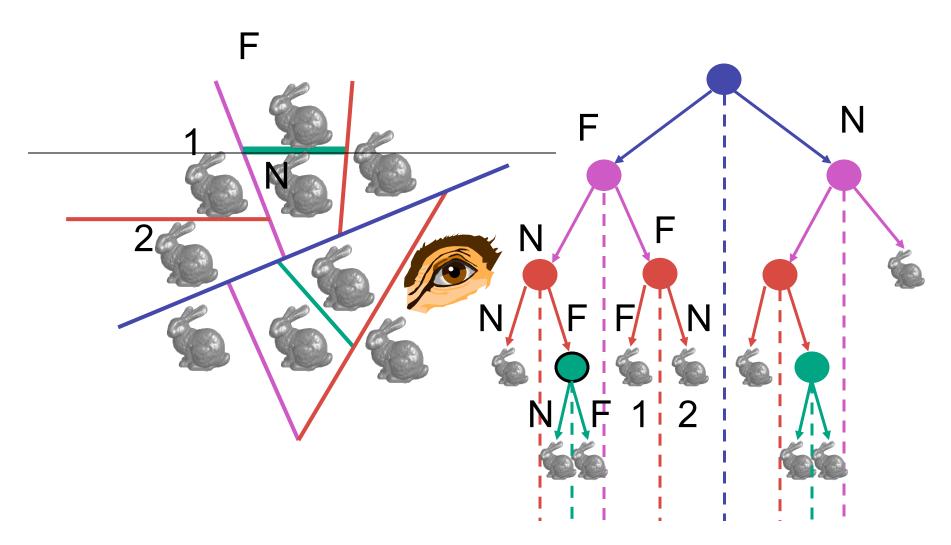

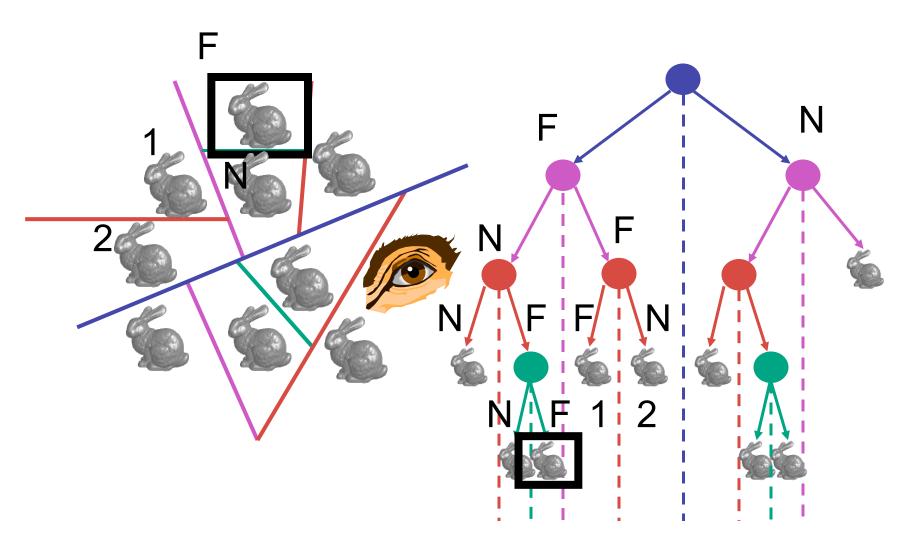

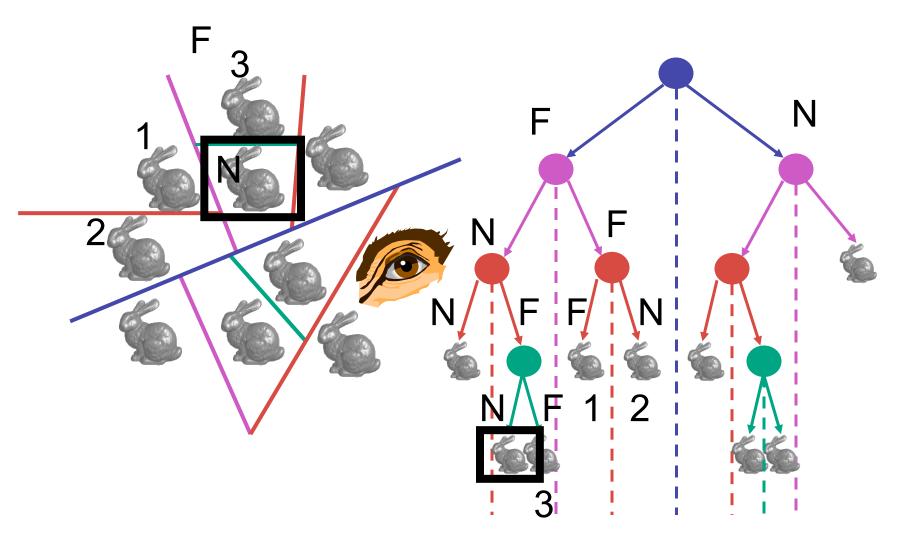

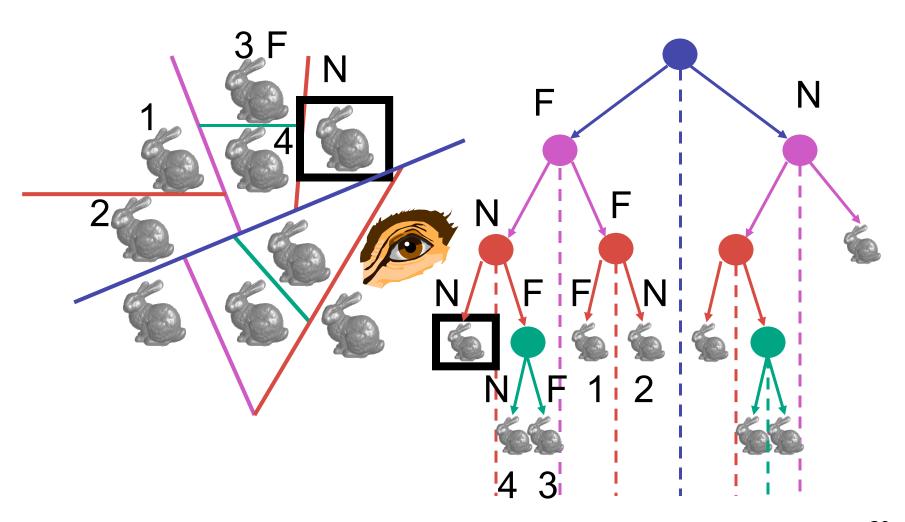

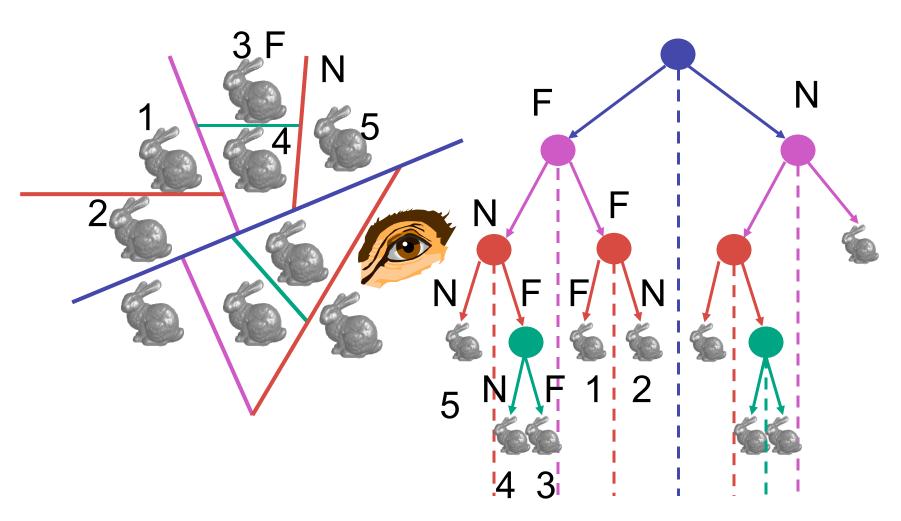

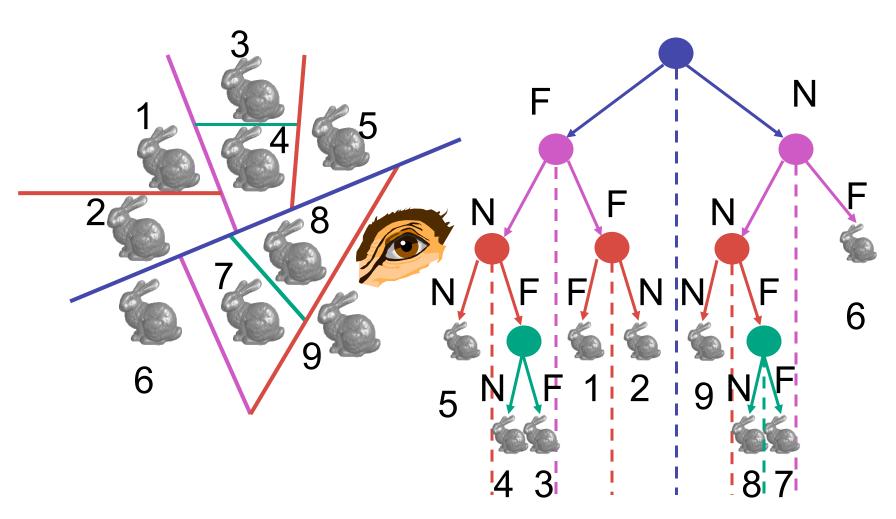

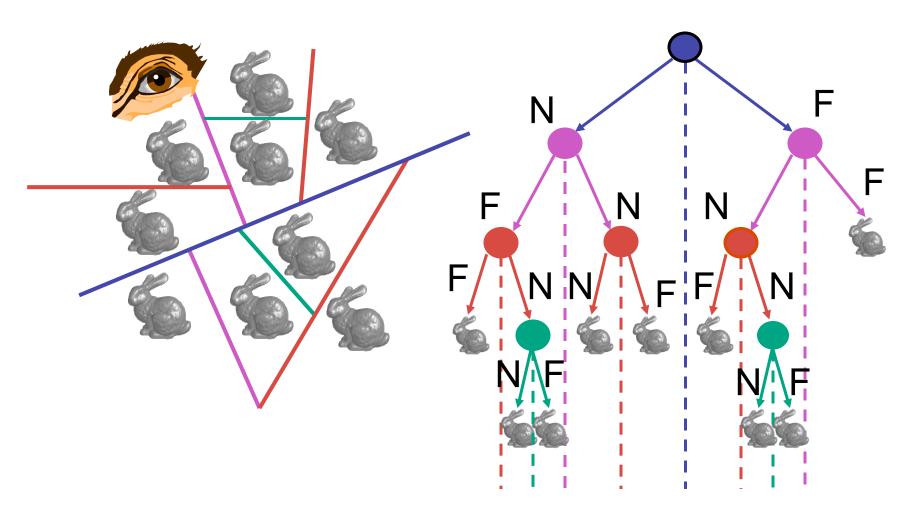

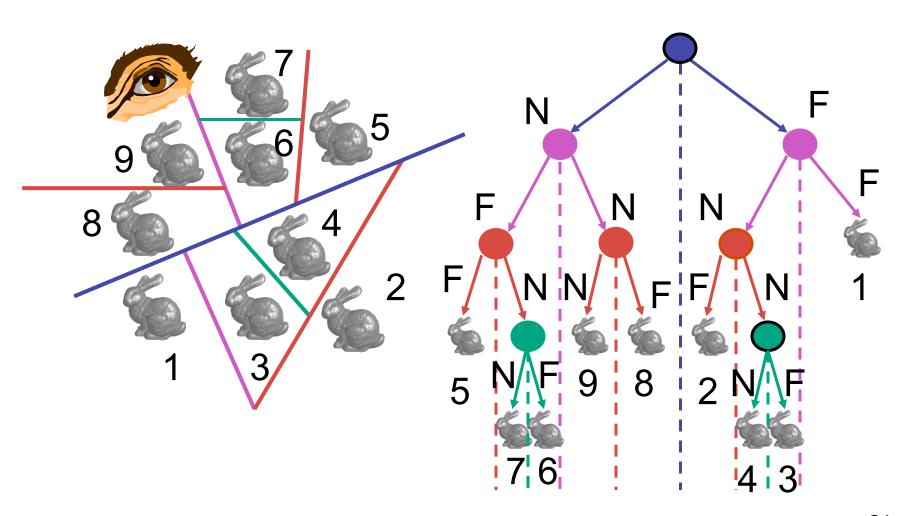

#### **BSP Tree Traversal: Polygons**

- split along the plane defined by any polygon from scene
- classify all polygons into positive or negative half-space of the plane
  - if a polygon intersects plane, split polygon into two and classify them both
- recurse down the negative half-space
- recurse down the positive half-space

#### **BSP Demo**

useful demo:

http://symbolcraft.com/graphics/bsp

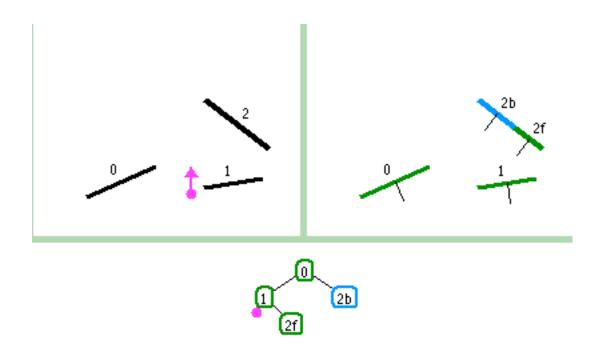

#### **BSP Demo**

order of insertion can affect half-plane extent

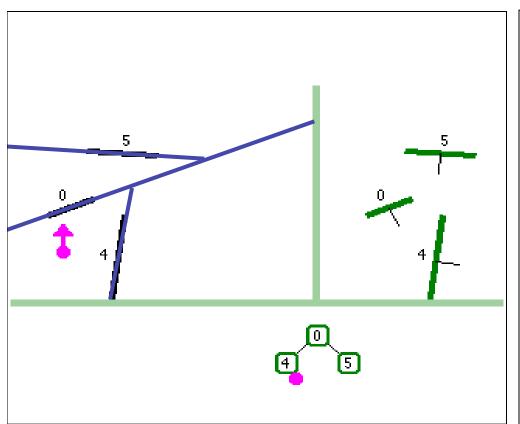

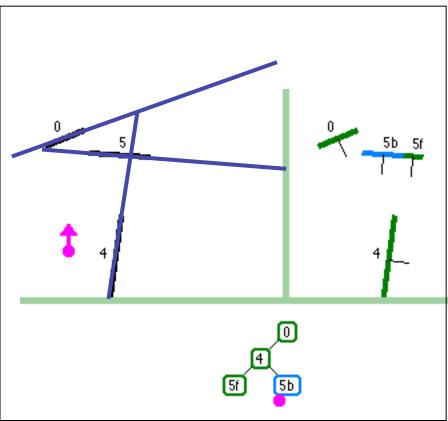

## **Summary: BSP Trees**

#### pros:

- simple, elegant scheme
- correct version of painter's algorithm back-to-front rendering approach
- was very popular for video games (but getting less so)

#### cons:

- slow to construct tree: O(n log n) to split, sort
- splitting increases polygon count: O(n²) worst-case
- computationally intense preprocessing stage restricts algorithm to static scenes

# The Z-Buffer Algorithm (mid-70's)

- BSP trees proposed when memory was expensive
  - first 512x512 framebuffer was >\$50,000!
- Ed Catmull proposed a radical new approach called z-buffering
- the big idea:
  - resolve visibility independently at each pixel

 we know how to rasterize polygons into an image discretized into pixels:

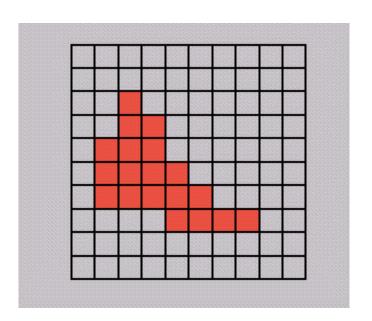

- what happens if multiple primitives occupy the same pixel on the screen?
  - which is allowed to paint the pixel?

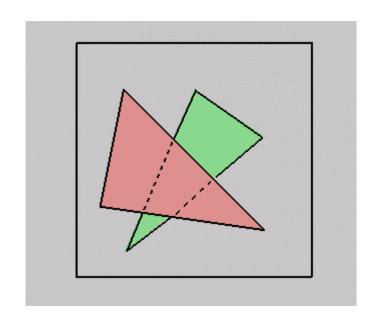

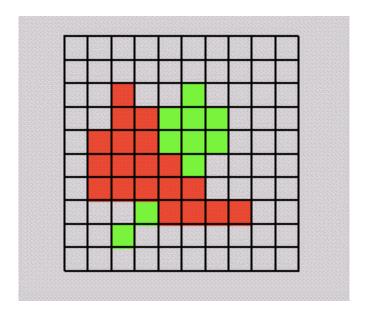

- idea: retain depth after projection transform
  - each vertex maintains z coordinate
    - relative to eye point
  - can do this with canonical viewing volumes

- augment color framebuffer with Z-buffer or depth buffer which stores Z value at each pixel
  - at frame beginning, initialize all pixel depths to ∞
  - when rasterizing, interpolate depth (Z) across polygon
  - check Z-buffer before storing pixel color in framebuffer and storing depth in Z-buffer
  - don't write pixel if its Z value is more distant than the Z value already stored there

# **Interpolating Z**

- barycentric coordinates
  - interpolate Z like other planar parameters

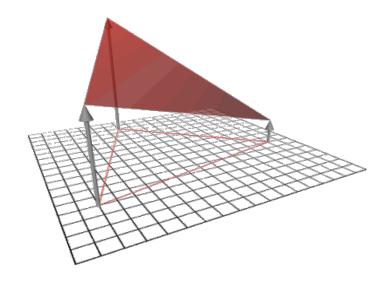

#### **Z-Buffer**

- store (r,g,b,z) for each pixel
  - typically 8+8+8+24 bits, can be more

```
for all i,j {
  Depth[i,j] = MAX_DEPTH
  Image[i,j] = BACKGROUND_COLOUR
}
for all polygons P {
   for all pixels in P {
     if (Z_pixel < Depth[i,j]) {
        Image[i,j] = C_pixel
        Depth[i,j] = Z_pixel
     }
  }
}</pre>
```

#### **Depth Test Precision**

 reminder: perspective transformation maps eye-space (view) z to NDC z

$$\begin{bmatrix} E & 0 & A & 0 \\ 0 & F & B & 0 \\ 0 & 0 & C & D \\ 0 & 0 & -1 & 0 \end{bmatrix} \begin{bmatrix} x \\ y \\ z \\ 1 \end{bmatrix} = \begin{bmatrix} Ex + Az \\ Fy + Bz \\ Cz + D \\ -z \end{bmatrix} = \begin{bmatrix} -\left(\frac{Ex}{z} + Az\right) \\ -\left(\frac{Fy}{z} + Bz\right) \\ -\left(C + \frac{D}{z}\right) \\ 1 \end{bmatrix}$$

• thus: 
$$z_{NDC} = -\left(C + \frac{D}{z_{eye}}\right)$$

#### **Depth Test Precision**

- therefore, depth-buffer essentially stores 1/z, rather than z!
- issue with integer depth buffers
  - high precision for near objects
  - low precision for far objects

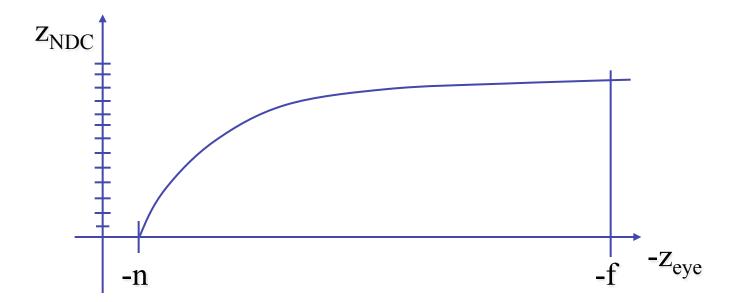

#### **Depth Test Precision**

- low precision can lead to depth fighting for far objects
  - two different depths in eye space get mapped to same depth in framebuffer
  - which object "wins" depends on drawing order and scanconversion
- gets worse for larger ratios f:n
  - rule of thumb: f:n < 1000 for 24 bit depth buffer
- with 16 bits cannot discern millimeter differences in objects at 1 km distance
- demo: sjbaker.org/steve/omniv/ love\_your\_z\_buffer.html

### More: Integer Depth Buffer

- reminder from picking discussion
  - depth lies in the NDC z range [0,1]
  - format: multiply by 2<sup>n</sup> -1 then round to nearest int
    - where n = number of bits in depth buffer
- 24 bit depth buffer = 2^24 = 16,777,216 possible values
  - small numbers near, large numbers far
- consider depth from VCS: (1<<N) \* (a + b / z )</li>
  - N = number of bits of Z precision
  - a = zFar / (zFar zNear)
  - b = zFar \* zNear / (zNear zFar)
  - z = distance from the eye to the object

#### **Z-Buffer Algorithm Questions**

- how much memory does the Z-buffer use?
- does the image rendered depend on the drawing order?
- does the time to render the image depend on the drawing order?
- how does Z-buffer load scale with visible polygons? with framebuffer resolution?

#### **Z-Buffer Pros**

- simple!!!
- easy to implement in hardware
  - hardware support in all graphics cards today
- polygons can be processed in arbitrary order
- easily handles polygon interpenetration
- enables deferred shading
  - rasterize shading parameters (e.g., surface normal) and only shade final visible fragments

#### **Z-Buffer Cons**

- poor for scenes with high depth complexity
  - need to render all polygons, even if most are invisible

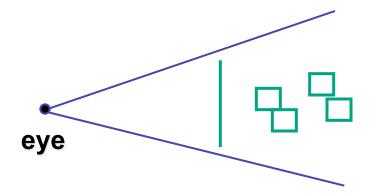

- shared edges are handled inconsistently
  - ordering dependent

#### **Z-Buffer Cons**

- requires lots of memory
  - (e.g. 1280x1024x32 bits)
- requires fast memory
  - Read-Modify-Write in inner loop
- hard to simulate translucent polygons
  - we throw away color of polygons behind closest one
  - works if polygons ordered back-to-front
    - extra work throws away much of the speed advantage

#### **Hidden Surface Removal**

- two kinds of visibility algorithms
  - object space methods
  - image space methods

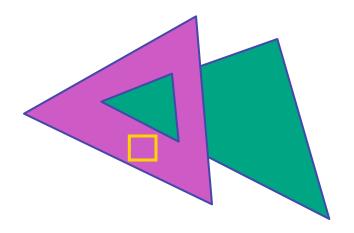

### **Object Space Algorithms**

- determine visibility on object or polygon level
  - using camera coordinates
- resolution independent
  - explicitly compute visible portions of polygons
- early in pipeline
  - after clipping
- requires depth-sorting
  - painter's algorithm
  - BSP trees

#### Image Space Algorithms

- perform visibility test for in screen coordinates
  - limited to resolution of display
  - Z-buffer: check every pixel independently
- performed late in rendering pipeline

### **Projective Rendering Pipeline**

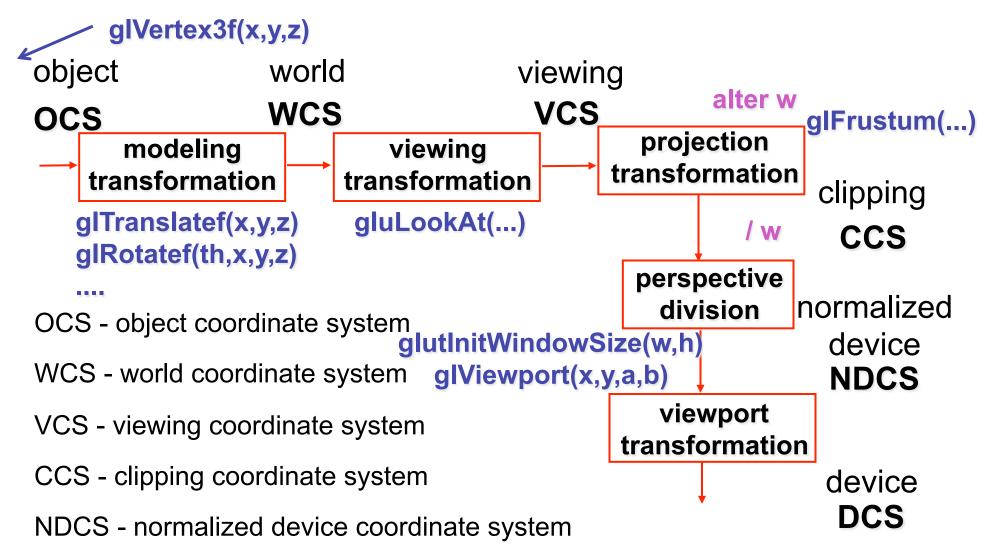

DCS - device coordinate system

## Rendering Pipeline

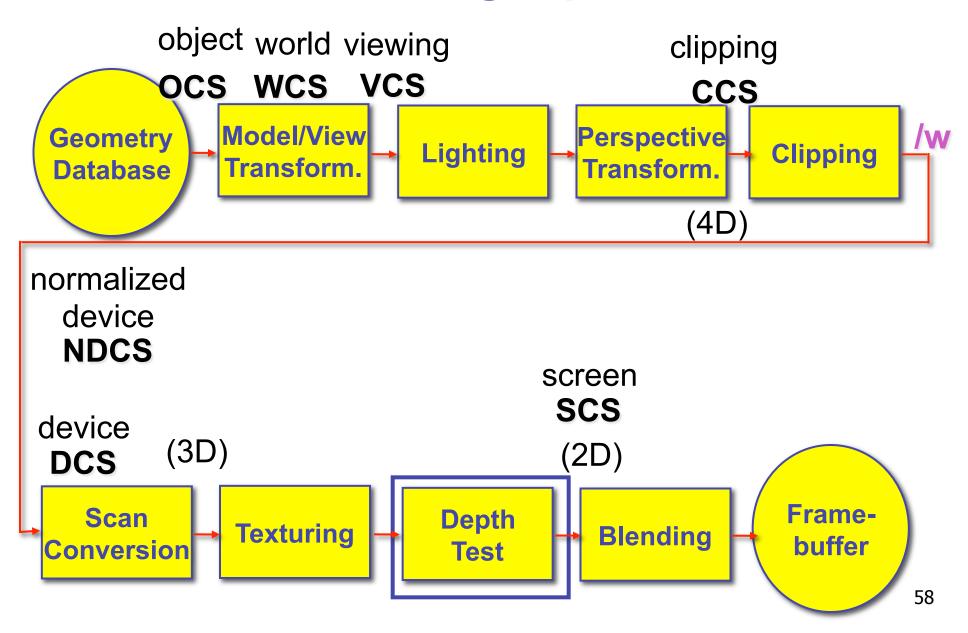

 on the surface of a closed orientable manifold, polygons whose normals point away from the camera are always

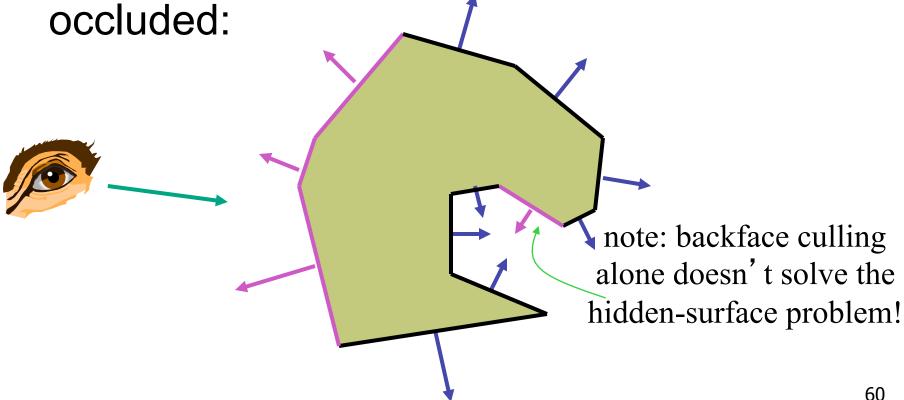

- not rendering backfacing polygons improves performance
  - by how much?
    - reduces by about half the number of polygons to be considered for each pixel
  - optimization when appropriate

- most objects in scene are typically "solid"
- rigorously: orientable closed manifolds
  - orientable: must have two distinct sides
    - cannot self-intersect
    - a sphere is orientable since has two sides, 'inside' and 'outside'.
    - a Mobius strip or a Klein bottle is not orientable
  - closed: cannot "walk" from one side to the other
    - sphere is closed manifold
    - plane is not

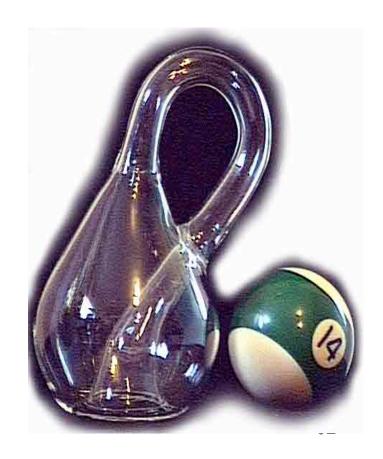

- examples of non-manifold objects:
  - a single polygon
  - a terrain or height field
  - polyhedron w/ missing face
  - anything with cracks or holes in boundary
  - one-polygon thick lampshade

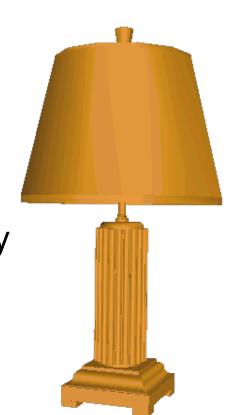

# **Back-face Culling: VCS**

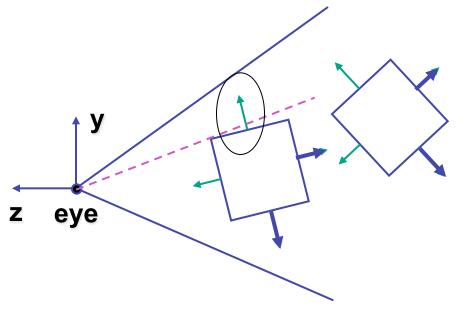

first idea:

 ${\rm cull\ if}\ N_Z<0$ 

sometimes misses polygons that should be culled

# **Back-face Culling: NDCS**

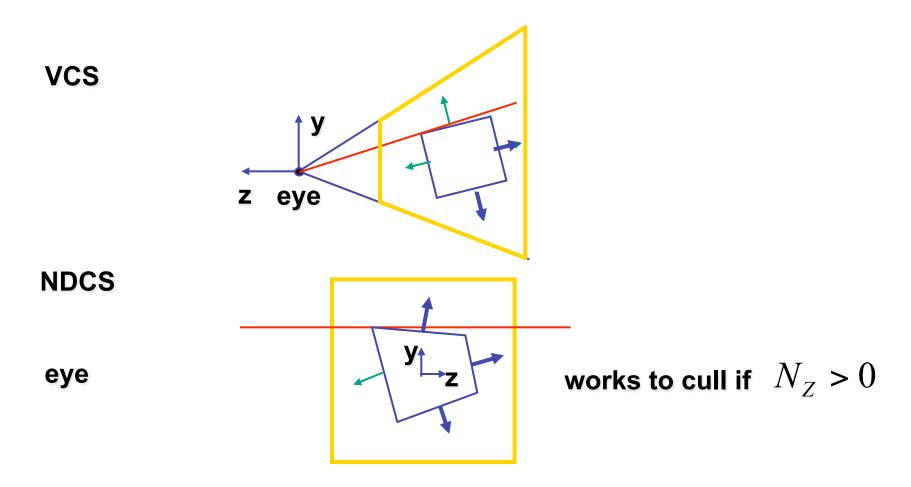

#### **Invisible Primitives**

- why might a polygon be invisible?
  - polygon outside the field of view / frustum
    - solved by clipping
  - polygon is backfacing
    - solved by backface culling
  - polygon is occluded by object(s) nearer the viewpoint
    - solved by hidden surface removal

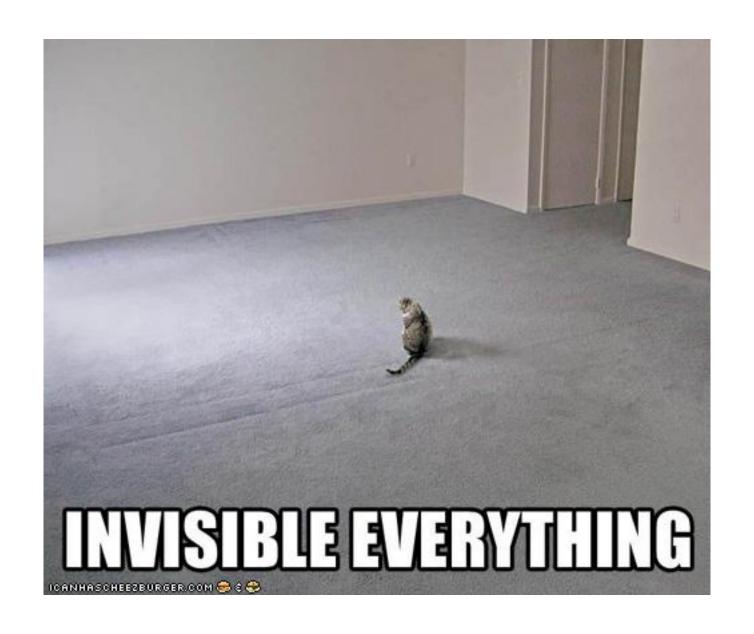

# **Blending**

# **Rendering Pipeline**

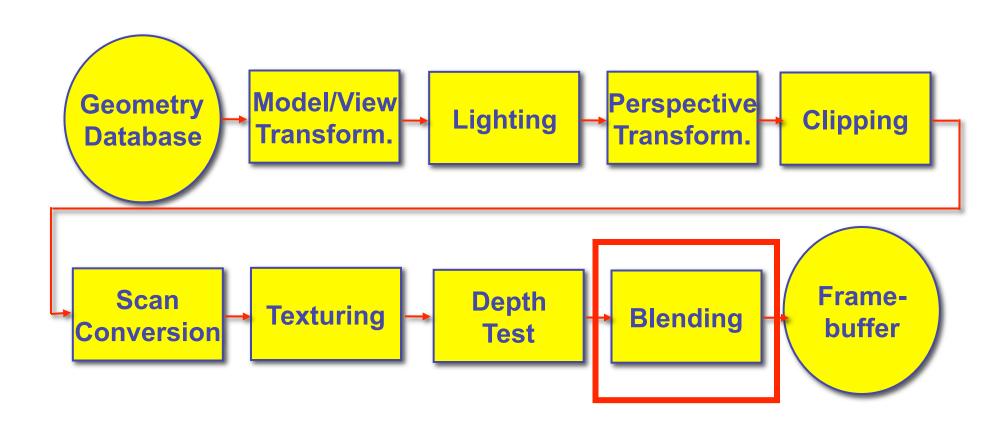

### Alpha and Premultiplication

- specify opacity with alpha channel lpha
  - $\alpha$ =1: opaque,  $\alpha$ =.5: translucent,  $\alpha$ =0: transparent
- how to express a pixel is half covered by a red object?
  - obvious way: store color independent from transparency (r,g,b,α)
    - intuition: alpha as transparent colored glass
      - 100% transparency can be represented with many different RGB values
    - pixel value is (1,0,0,.5)
    - upside: easy to change opacity of image, very intuitive
    - downside: compositing calculations are more difficult not associative
  - elegant way: premultiply by  $\alpha$  so store ( $\alpha$ r,  $\alpha$ g,  $\alpha$ b, $\alpha$ )
    - intuition: alpha as screen/mesh
      - RGB specifies how much color object contributes to scene
      - alpha specifies how much object obscures whatever is behind it (coverage)
      - alpha of .5 means half the pixel is covered by the color, half completely transparent
      - only one 4-tuple represents 100% transparency: (0,0,0,0)
    - pixel value is (.5, 0, 0, .5)
    - upside: compositing calculations easy (& additive blending for glowing!)
    - · downside: less intuitive

### Alpha and Simple Compositing

- F is foreground, B is background, F over B
- premultiply math: uniform for each component, simple, linear
  - R' =  $R_F + (1 A_F) R_B$
  - $G' = G_F + (1 A_F) * G_B$
  - B' =  $B_F + (1 A_F)^* B_B$
  - $A' = A_F + (1 A_F)^* A_B$
  - associative: easy to chain together multiple operations
- non-premultiply math: trickier
  - R' =  $(R_F^*A_F + (1-A_F)^*R_B^*A_B)/A'$
  - $G' = (G_F^*A_F + (1-A_F)^*G_B^*A_B)/A'$
  - B' =  $(B_F^*A_F + (1-A_F)^*B_B^*A_B)/A'$
  - $A' = A_F + (1 A_F)^* A_B$
  - don't need divide if F or B is opaque. but still... oof!
  - chaining difficult, must avoid double-counting with intermediate ops

## Alpha and Complex Compositing

- foreground color A, background color B
- how might you combine multiple elements?
  - Compositing Digital Images, Porter and Duff, Siggraph '84
  - pre-multiplied alpha allows all cases to be handled simply

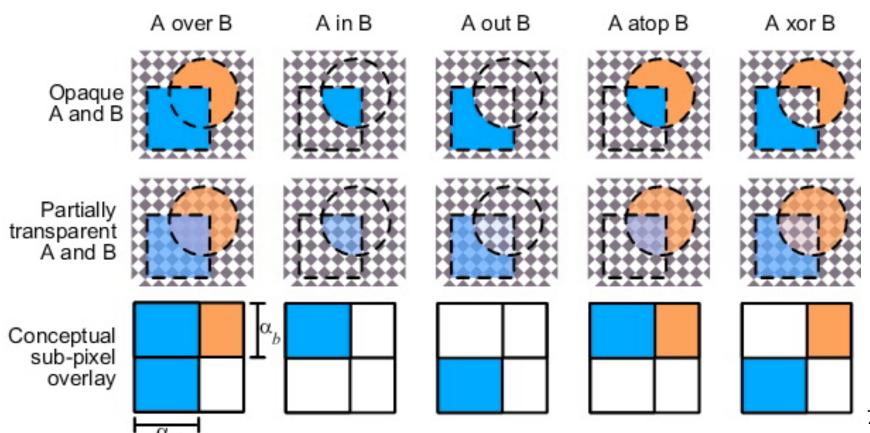

#### Alpha Examples

- blend white and clear equally (50% each)
  - white is (1,1,1,1), clear is (0,0,0,0), black is (0,0,0,1)
  - premultiplied: multiply componentwise by 50% and just add together
  - (.5, .5, .5) is indeed half-transparent white in premultiply format
    - 4-tuple would mean half-transparent grey in non-premultiply format
- premultiply allows both conventional blend and additive blend
  - alpha 0 and RGB nonzero: glowing/luminescent
  - (nice for particle systems, stay tuned)
- for more: see nice writeup from Alvy Ray Smith
  - technical academy award for Smith, Catmull, Porter, Duff
  - http://www.alvyray.com/Awards/AwardsAcademy96.htm